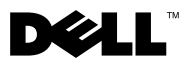

# Informácie o varovaniach

VAROVANIE: VÝSTRAHA označuje možné poškodenie majetku, osobné zranenie alebo smrt.

# Dell™ Vostro<sup>™</sup> 1220 Informácie o nastavení a funkciách

Pohľad spredu

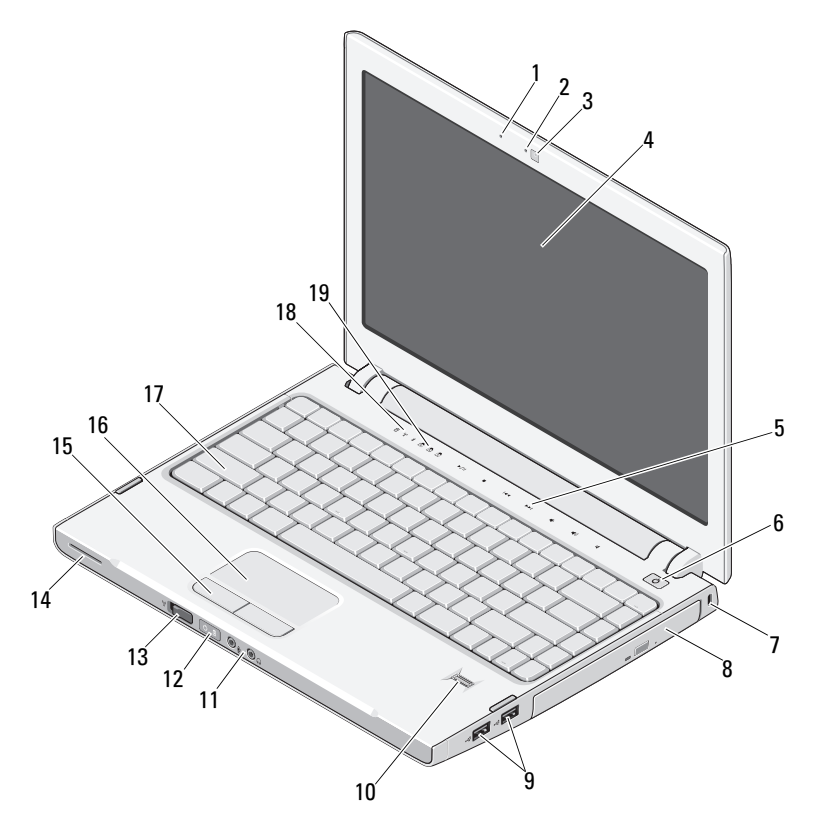

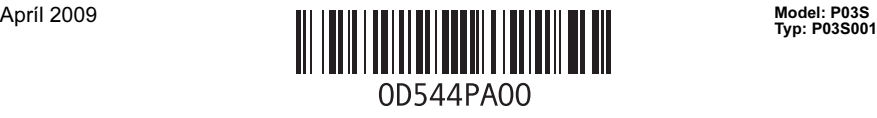

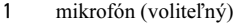

- kamera (voliteľná) 4 displej
- multimediálne ovládacie prvky (hlasitosť, vpred, vzad, zastaviť, prehrávanie a stlmenie hlasitosti)
- 
- 
- 
- spínač bezdrôtových rozhraní 14 reproduktor
- tlačidlá dotykového panela (2) 16 dotykový panel
- 
- kontrolky stavu na klávesnici

### Pohľad zozadu

- 2 svetlo kamery (voliteľné)
	-
- tlačidlo napájania
- zásuvka zabezpečenia 8 optické zariadenie v držiaku na médiá
- zásuvky USB (2) 10 čítačka odtlačkov prstov (voliteľná)
- audio konektory (2) 12 kontrolky napájania a stavu nabíjania batérie
	-
	-
- klávesnica 18 kontrolky stavu zariadenia

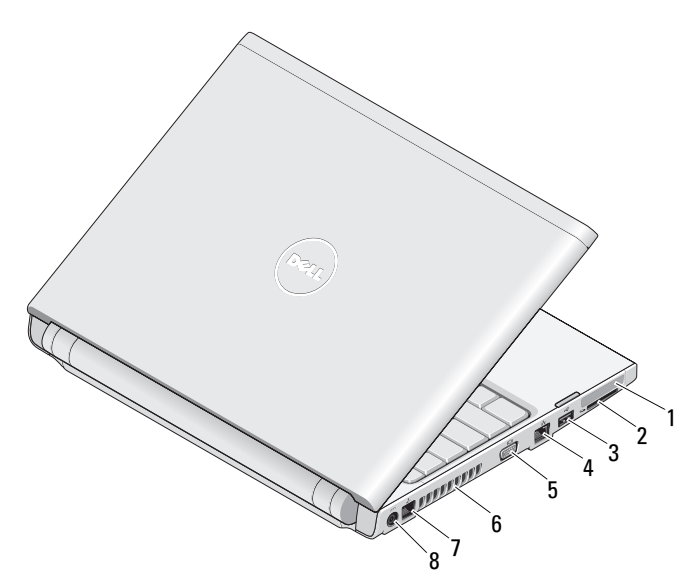

- Zásuvka na kartu ExpressCard 2 zásuvka čítačky karty SD
- 
- 
- 
- 
- konektor USB 4 sieťový konektor
- 5 konektor VGA 6 vetracie prieduchy
- telefónny konektor 8 zásuvka na sieťový adaptér

## Rýchla inštalácia

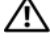

VAROVANIE: Skôr ako začnete s ktorýmkoľvek postupom v tejto časti, osvojte si bezpečnostné pokyny, ktoré boli dodané s počítačom. Ďalšie informácie o overených postupoch nájdete na webovej adrese www.dell.com/regulatory\_compliance.

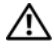

VAROVANIE: Sietový adaptér funguje s elektrickými zásuvkami na celom svete. Elektrické zásuvky a rozvodky sa však v jednotlivých krajinách líšia. Používanie nekompatibilného kábla alebo nevhodné pripojenie kábla do elektrickej rozvodky alebo zásuvky môže spôsobit požiar alebo poškodenie zariadenia.

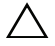

UPOZORNENIE: Pri odpájaní kábla napájacieho adaptéra od počítača uchopte zástrčku, nie samotný kábel, a silno ju potiahnite, no s citom, aby ste predišli poškodeniu kábla. Pri navíjaní kábla sietového adaptéra zachovajte uhol zásuvky na napájacom adaptéri, aby ste predišli poškodeniu kábla.

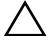

UPOZORNENIE: POZNÁMKA: Počítač sa dodáva s plastovou záslepkou inštalovanou v zásuvke na kartu ExpressCard a v zásuvke čítačky na karty SD. Záslepky chránia nepoužívané zásuvky pred prachom a inými čiastočkami. Záslepku si odložte a použite ju, keď nebude v zásuvke nainštalovaná žiadna karta ExpressCard. Záslepky z iných počítačov sa nemusia dat v tomto počítači použit.

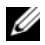

**POZNÁMKA:** Niektoré zariadenia nemusia tvoriť súčasť dodávky, ak ste si ich neobjednali.

1 Napájací adaptér zapojte do zásuvky napájacieho adaptéra na prenosnom poèítaèi a do elektrickej zásuvky.

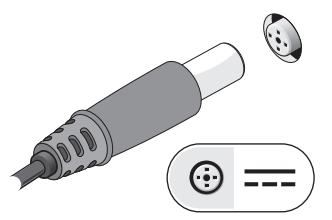

3 Pripojte USB zariadenia, napr. myš alebo klávesnicu (voliteľné).

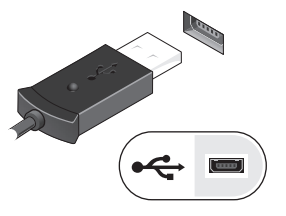

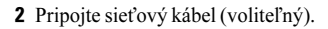

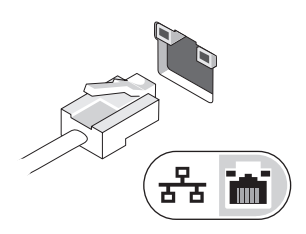

4 Otvorte obrazovku počítača a stlačením hlavného vypínača zapnite počítač.

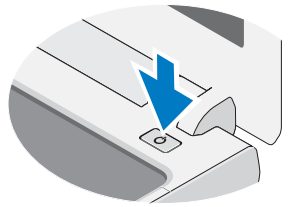

 $\mathbb Z$  POZNÁMKA: Odporúčame, aby ste zapli a vypli počítač najmenej jeden raz pred tým, než nainštalujete akékoľvek karty, alebo aby ste pripojili počítač k externému zariadeniu (napríklad k tlačiarni).

## Technické údaje

**20 POZNÁMKA:** Ponuka sa môže v jednotlivých oblastiach odlišovať. Nasledujúce technické údaje obsahujú len informácie, ktorých dodanie s počítačom je požadované zákonom. Ďalšie informácie týkajúce sa konfigurácie počítača získate kliknutím na položku Štart→Pomoc a technická podpora. Potom vyberte možnosť zobrazenia informácií o počítači.

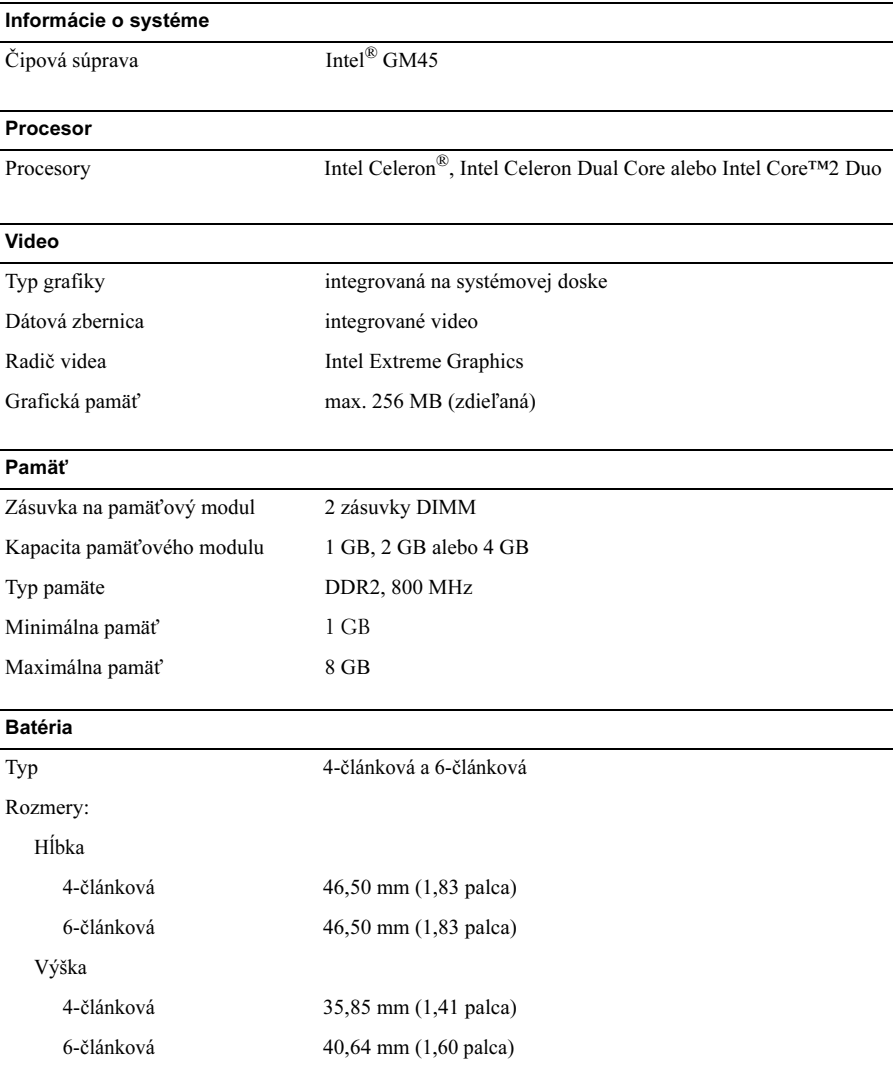

#### Batéria (pokračovanie)

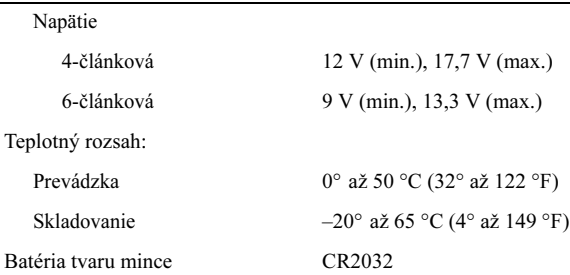

### Napájací adaptér

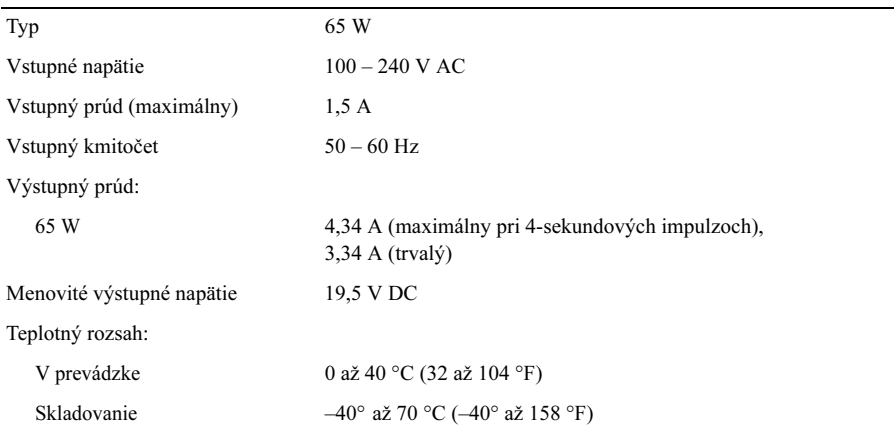

#### Fyzické vlastnosti

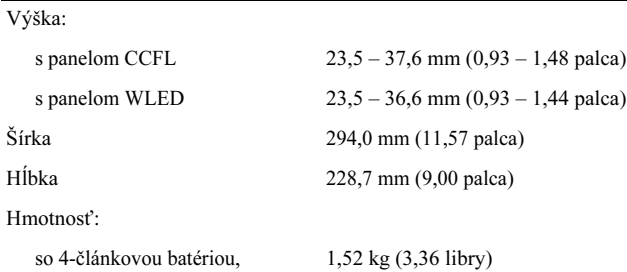

128 GB SSD, panelom WLED a bez optickej jednotky

#### Nároky na prostredie

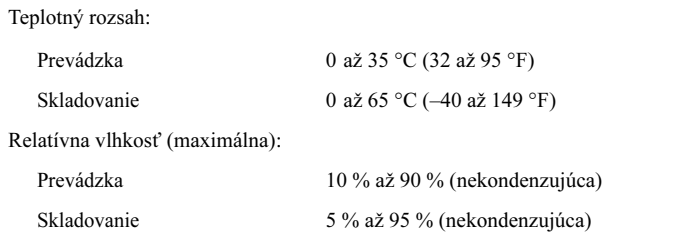

## Ďalšie informácie a zdroje

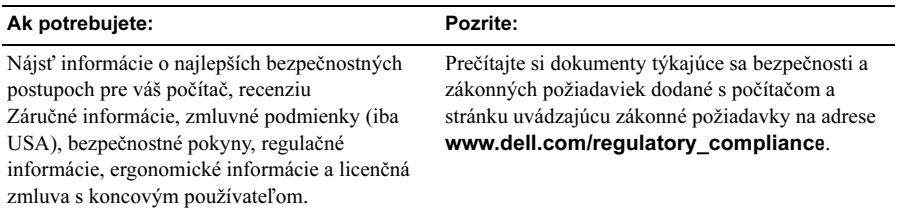

<sup>—&</sup>lt;br>Vyhradzujeme si právo me<br>© 2009 Dell Inc. Všetky pr Vyhradzujeme si právo menit informácie bez predchádzajúceho upozornenia. © 2009 Dell Inc. Všetky práva vyhradené. Vytlačené v Číne. Vytlačené na recyklovanom papieri.

Akákoľvek reprodukcia týchto materiálov bez písomného povolenia spoločnosti Dell Inc. je prísne zakázaná.

Ochranné známky použité v tomto texte: Dell, logo spoločnosti DELL a Vostro sú ochranné známky spoločnosti Dell Inc. *Intel* a Celeron sú registrované ochranné známky a Core je ochranná známka spoločnosti Intel Corporation v Spojených štátoch a v iných krajinách.

Ostatné ochranné známky a obchodné názvy sa v tejto príručke môžu používať ako odkazy na spoločnosti, ktoré si uplatňujú nárok na tieto známky a názvy ich výrobkov. Spoločnosť Dell Inc. sa zrieka akéhokoľvek nároku na vlastníctvo iných než vlastných ochranných známok a obchodných názvov.